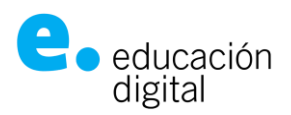

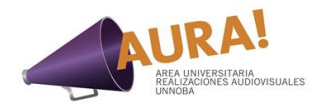

## **Recomendaciones para grabaciones de Clases Virtuales**

1- Siempre es conveniente usar un fondo neutro, claro y despejado de objetos. Así se logra un lugar donde el centro de atención seas solo vos.

2- Si querés usar de fondo una biblioteca o estantería, es importante que esté ordenada para que no genere distracciones. De lo contrario, usá la opción de **desenfoque del fondo** en el menú de configuración.

3- Es fundamental elegir un lugar donde la luz natural o artificial logre iluminarte bien el rostro. Las ventanas laterales son de gran ayuda. Los veladores de pantalla clara o led son muy recomendados, en el caso de los led no usarlos de manera directa ya que pueden ser molestos a la vista. Si usás anteojos, evitá los reflejos molestos que interfieren tener conexión con tu mirada.

4- La manera de ubicarse frente a la clase también es esencial. Es preciso posicionarse frente a cámara a una distancia del largo de tu brazo, como mínimo. Si mantenemos una distancia adecuada, los estudiantes logran una mayor lectura corporal de nuestros gestos. Te aconsejamos enmarcarte en un **Plano Medio**: desde la punta de tu cabeza hasta el antebrazo y que el ancho supere tus hombros.

5- Si te resulta difícil escuchar tu notebook, usá auriculares con micrófono. Recordá que necesitás conectar a tu Pc ambos conectores por separado. El verde para el audio del auricular y el rosa para el micrófono. Si tenés una notebook, revisá las indicaciones en los dibujos de los conectores. No olvidés probar tu configuración de volumen.

6- Usá ropa cómoda y clara para que la luz que refleja te ayude a iluminar tu rostro.

7- Elegí una zona de tu casa que no tenga mucho ruido externo.

8- Siempre, antes de comenzar la clase, recordale a tus alumnos mantener el micrófono apagado. Si la conexión de los estudiantes es débil, sugeriles que apaguen también su cámara hasta que necesités verlos.

9- Es aconsejable no ingerir alimentos mientras das clase. Suele ser una gran distracción para los estudiantes.

10- Tené en cuenta que sos el centro de atención y que mirar a cámara te conectará con tus alumnos, igual que si los miraras a los ojos. Puede ser de gran ayuda pegar cerca de la zona de cámara un rectángulo pequeño de color rojo.

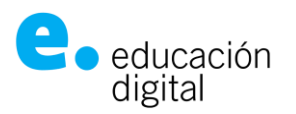

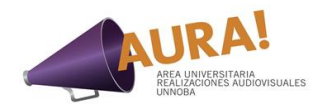

11- En caso de tener que realizar alguna tarea que requiera compartir pantalla o aplicación, te recomendamos ordenar tus archivos y páginas web visitadas para que sea más dinámico y evitar confusión visual.

12- Si usás la cámara de tu celular o dispositivo móvil: no te muevas por los espacios. Lográ siempre un buen plano antes de comenzar la clase y mantenelo quieto a la distancia recomendada. Los movimientos bruscos generan desatención y mareo. Hay trípodes para móviles que son de gran ayuda para esta situación.

13- En todos los dispositivos, recordá ubicar la altura de tu cámara a la misma altura de tus ojos. Se puede usar libros para elevar tu notebook si está más baja. Es conveniente también contar con un Mouse y un teclado externo para mejorar tu comodidad y postura durante la clase.